**AMIGA** 

# Internet, il mondo in linea

Poteva l'esplosione di Internet come fenomeno di massa non toccare Amiga? No, non poteva, ed infatti arriva puntuale una valanga di software shareware e PD che aiuta i navigatori in possesso di Amiga a solcare le acque della madre di tutte le reti. È prevedibile un grosso sviluppo della rete anche nel prossimo futuro, Amiga si è adequato in fretta all'esigenza di client sempre più evoluti e graficamente potenti, in grado di visualizzare i nuovi standard del WEB così come possono gestire le numerose applicazioni audio-video connesse. Con la caduta dei prezzi dei modem e l'irrisoria cifra di abbonamento ad un Internet provider (circa 200 mila lire l'anno) non ci sono più scuse per non far parte del Grande Gioco, non c'è neanche bisogno di abitare solo nelle grandi città, lo stesso MC-link dispone di decine di nodi su tutto il territorio nazionale, quindi perché non provare?

di Enrico M. Ferrari

## **Voyager**

Tipo di programma: PD Autore: Oliver Wagner

Questo è senza dubbio il primo programma da procurarsi, dopo il socket AmiTCP, per navigare in Internet, per semplicità assumiamo per acquisiti molti termini e concetti della navigazione WWW.

Del resto anche nel mondo Mac e PC si usano gli stessi termini per cui è probabile che suonino già familiari ai più. Voyager è infatti un browser per pagine WWW, liberamente distribuibile e copiabile. Il guaio dei browser Amiga è che in genere sono un po' "lenti" nella visualizzazione e gestione delle pagine Web: Voyager è veloce, e anche tanto, almeno il doppio più veloce degli usuali browser attualmente circolanti per Amiga.

Lo standard HTML 2 è pienamente supportato secondo le specifiche internazionali, i "forms" vengono correttamente visualizzati e gestiti. Per quanto riquarda l'HTML 3 questo è largamente supportato, va comunque considerato che non è ancora stata rilasciata la versione finale del linguaggio e quindi alcune specifiche potrebbero cambiare o essere modificate. Vengono correttamente visualizzate le immagini "floating", i background e le coloriture del testo, sia come RGB che con il nome del colore.

L'accesso HTTP con autorizzazione è supportato pienamente, come ftp, gopher e wais da Proxy.

Molto curata la sezione relativa ai newsgroup, in pratica è possibile leggere e spedire messaggi all'interno delle

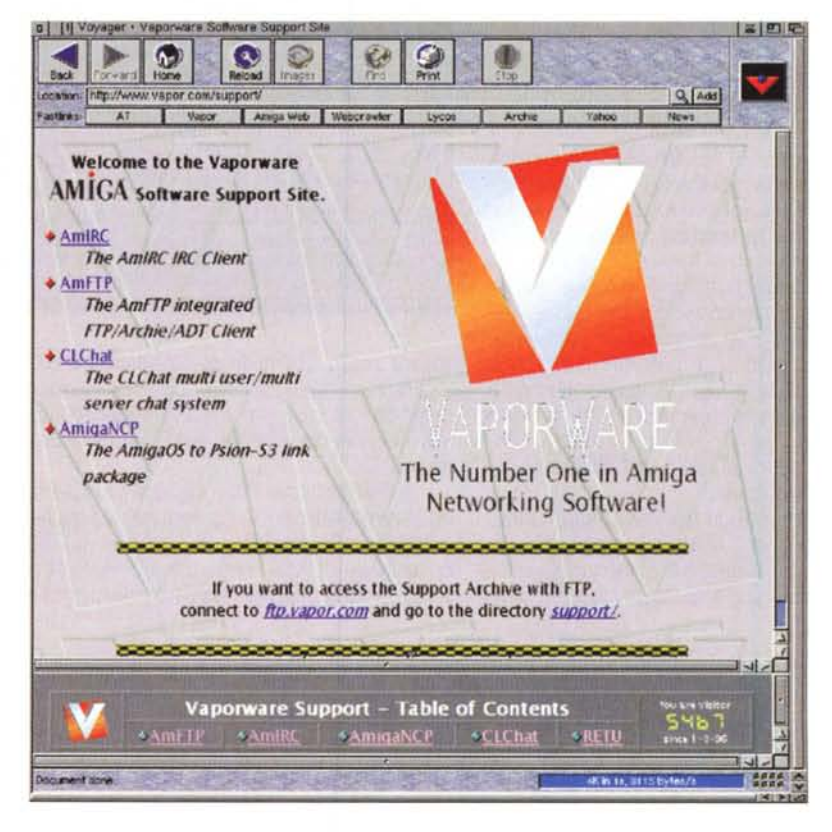

news usenet.

Numerosi client esterni sono configurabili e lanciabili, dai telnet ai mailto ai mailreader. Il sistema dei bookmark viene gestito in maniera gerarchica, è possibile l'esportazione in formato HTML e il sorting drag and drop.

Funziona con i più popolari socket, ma anche come visualizzatore in locale,

utile per controllare la creazione delle proprie home page o per navigazioni off-line.

È richiesta la MUI 3.3 e OS 3.X. altrimenti il programma non può funzionare. Ulteriori informazioni sul futuro di questo programma possono essere trovate direttamente al sito http://www.vapor. com/support/voyager/ng.html.

AMIGA

## **FindlT GUI**

*Tipo di programma: Postcardware Autore. Michael Griggs*

È un grazioso programma per la ricerca dei file sui propri device: nulla di nuovo sotto il sole, ma realizzato con una nuova interfaccia grafica (non è la MUI, l'autore sostiene che MUI non dovrebbe essere mai usata ..) acclusa e con alcune accortezze diventa una vera utility da avere sempre vicino.

Realizzata pensando alla analoga utility per Macintosh, FindlT GUI è molto semplice da usare, basta selezionare il device sul quale si vuole fare la ricerca, ed inserire il nome parziale del file da trovare, anche con le wildcard.

Le wildcard adottate sono quelle standard del sistema operativo 2.+, e quindi avremo il metacarattere "#7" per indicare qualsiasi carattere, meglio noto nel mondo PC come "\*". La visualizzazione delle occorrenze trovate è particolarmente veloce grazie ad un efficiente sistema di buffering, FindlT infatti invece di visualizzare subito i risultati della ricerca li memorizza in un buffer temporaneo che viene scaricato di tanto in tanto, minimizzando i rallentamenti del redrawing della finestra causato dalla

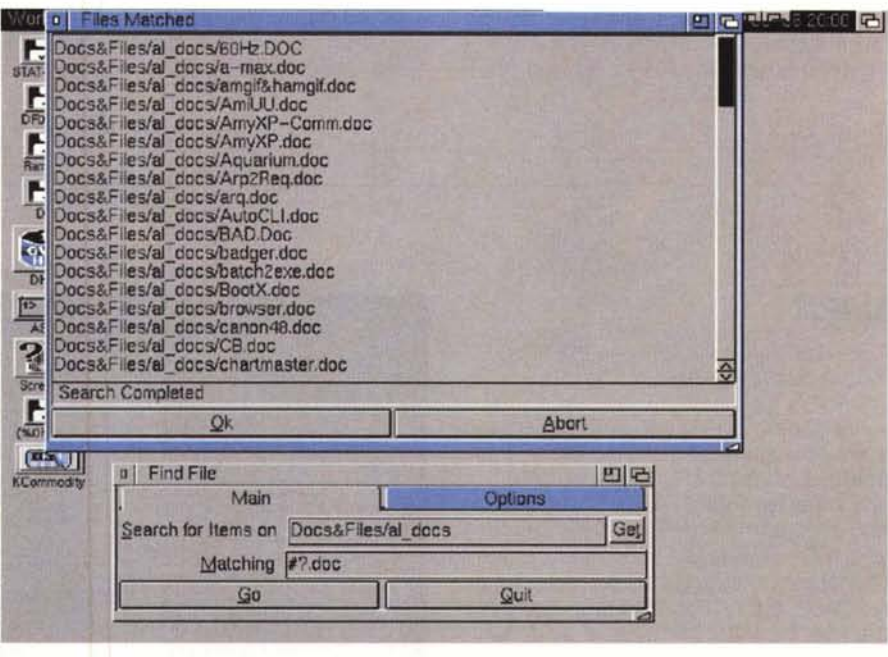

GUI. Ecco spiegata la presenza di un gadget di configurazione del buffer.

L'autore è raggiungibile all'indirizzo email:"chef@dillusio.demon.co.uk" e mandargli anche un semplice 'grazie" rientra nel concetto di Postcardware, non vengono chiesti soldi ma solo un cenno di riscontro.

### **AmiPPP**

*Tipo di programma: shareware* 75\$ *Autore: Thomas Bickel*

L'autore ha avuto un problema probabilmente condiviso da altri utenti Amiga: volendo collegarsi ad Internet ha dovuto sottostare alle notevoli difficoltà di installazione del socket più famoso AmiTCP, arenandosi diverse volte sui parametri da inserire. Chi è abituato ad un Macintosh ha probabilmente usato MacTCP o MacPPP: basta inserire il telefono, userid e password e subito ci si può collegare. Con AmiTCP bisogna editare alcuni file di configurazione, settare il dialer, e fare "qualche cosa di magico" (come dice l'autore di AmiPPP) prima di riuscire a collegarsi, ed ancora si rimane con un grande disagio.

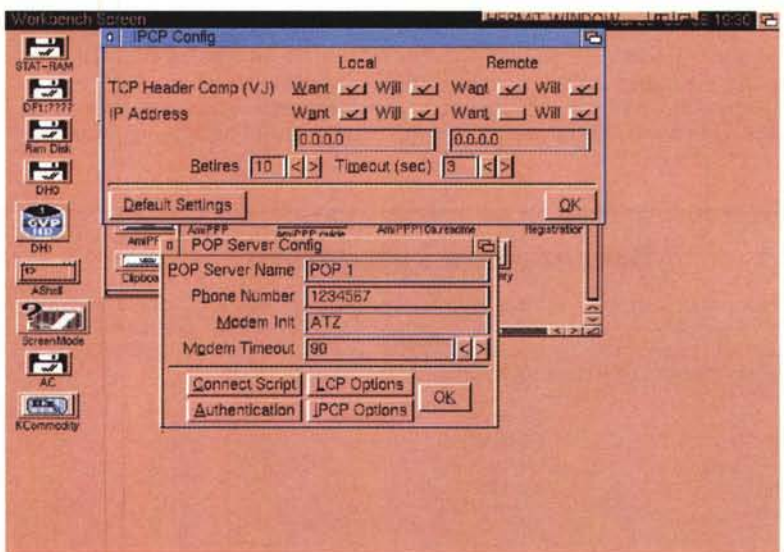

AMIGA

Così è nato AmiPPP, completamente configurabile da GUI, senza bisogno di ricorrere a file testo esterni, risolve egregiamente tutti i problemi di login. Infatti il programma chiama il proprio provider, esegue il login e stabilisce la connessione PPP, il tutto con il solo click di un pulsante.

Nel pacchetto è presente il device (amippp.device), il tool di controllo e configurazione (AmiPPP) ed una completa guida. Il dialer per la chiamata è interno al programma, viene supportato il PAP (ma non il CHAP) e richiede OS.2.04 o superiore: un processore 68020 è raccomandato ma non necessario. La configurazione del proprio POP server, la fase solitamente più critica di ogni socket, è molto semplificata: basta dare il nome del server ed il suo telefono e la stringa di inizializzazione del modem per collegarsi, alcune altre opzioni come LCP e IPCP possono addirittura essere lasciate in bianco. È naturalmente possibile associare uno script se la procedura di 10 gin richiede successivi passaggi di identificazione, ed è presente anche una sezione di statistiche per effettuare delle rilevazioni in tempo reale sui pacchetti trasmessi e ricevuti.

L'indirizzo e-mail dell'autore del programma è:"tbickel@xpoint.at".

### **AirMaii**

*Tipo di programma: shareware 25\$ Autore: Danny Y. Wong*

Lo scorso mese abbiamo accennato alle problematiche della gestione della posta quando ci si collega via Internet ad un server POP3, in sostanza quando non si usano sistemi di messaggistica tipo MC-link che già forniscono una interfaccia per leggere, preparare e spedire i messaggi. Molto spesso il proprio Internet provider mette sì a disposizione un server per la posta ma serve appunto uno speciale client per gestirla.

AirMail è un mail reader per Internet basato sulla interfaccia MUI, compatibile con gli standard POP3, SMTP, ESMTP. In parole povere con un mail reader come questo potete comporre la vostra posta online, sfruttando una agenda di indirizzi elettronici memorizzati, oppure leggere, sempre offline, la posta ricevuta, minimizzando i tempi ed i costi della chiamata online.

AirMail smista la posta verso caselle separate, in modo da avere sott'occhio la posta in entrata, quella in uscita, quella cancellata ed eventualmente è possibile assegnare una mailbox ad ogni utente della propria agenda telefonica.

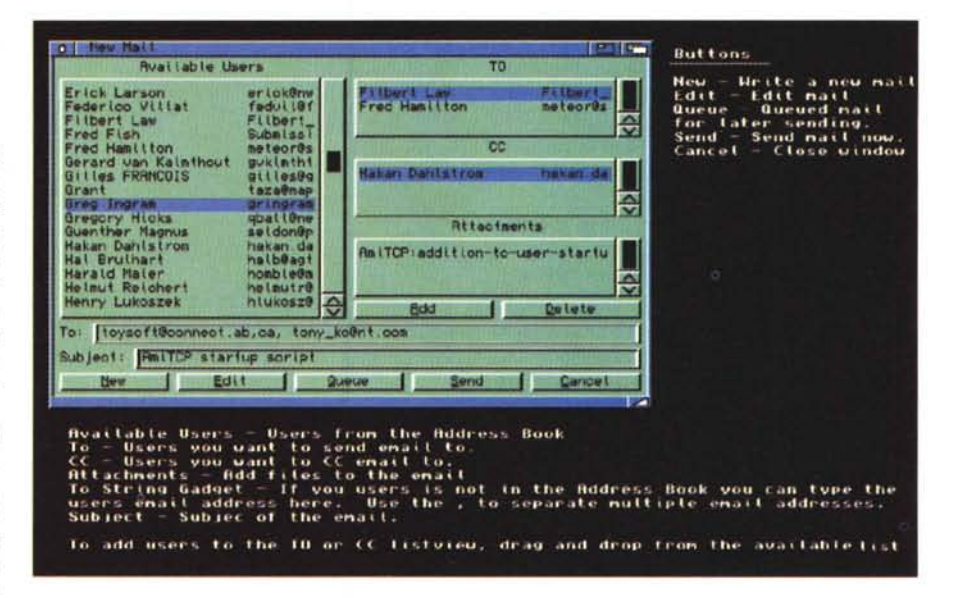

Altra importantissima caratteristica dei mail reader è la possibilità di usare file binari allegati, in pratica oltre al vostro usuale messaggio potete allegare a questo un file sonoro, di database, una immagine o qualsiasi altra cosa.

Il mailer gestisce automaticamente il messaggio ed il file binario, e pur spedendoli in un solo messaggio questi rimangono separati, in modo che il mail reader del vostro corrispondente automaticamente riceverà il messaggio in casella ed il file binario direttamente su hard disk.

L'interfaccia di AirMail è molto facile ed intuitiva, una particolare cura va però posta nella configurazione del server al quale ci si collega, sono svariati i parametri da settare, tutti vi verranno dati dal vostro Internet Provider.

Per far funzionare AirMail è necessario avere la MUI 32 o superiore, mentre il socket da usare è AmiTCP 4.0, il Workbench da utilizzare è il 2 o superiore. L'indirizzo e-mail dell'autore del programma è "toysoft@connect.ab.ca".

MB

I programmi citati in questo articolo possono essere prelevati su MC-Link e su Internet presso i siti Aminet e loro mirror: il più famoso di questo è WUARCHIVE. WUSTL.EDU. Un buon mirror italiano è FTP.UNINA.IT.Per tutti i file è indicata la directory seguente Aminet. che è sempre /pub/aminet

#### **File**

AmiPPP10a.lha finditgui\_109.lha Voyager.lha AirMail32.lha

#### **Directory** comm/net util/cdity comm/net

comm/mail

*Enrico Maria Ferrari è raggiungibile su MC-link all'indirizzo MC0012 oppure via Internet all'indirizzo E.FERRARI@MCLlNK.IT.*

**Dove reperire i programmi**

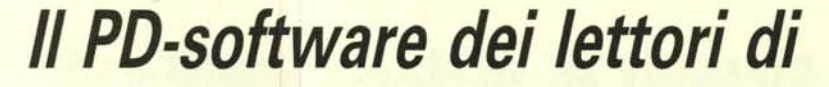

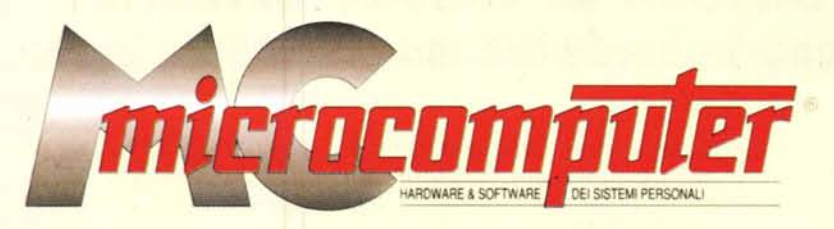

*Lo* spazio tradizionalmente dedicato al software dei lettori e quello occupato dal PD-software sono stati unificati.

*'n* queste pagine parleremo di programmi di Pubblico Dominio (FreeWare o ShareWare) disponibili in Italia attraverso i vari canali PD. Tutti i programmi presentati saranno reperibili anche attraverso il canale MCmicrocomputer, sia su supporto magnetico sia su MC-Link.

Saranno recensiti sia programmi già nei circuiti PO, sia quelli che i lettori stessi vorranno inviarci affinché, se ritenuti meritevoli dalla redazione, siano resi di Pubblico Dominio.

*I* lettori di MCmicrocomputer autori dei programmi dei quali si parlerà in queste pagine (e i cui programmi saranno distribuiti come PD dalla rivista) saranno ricompensati con un «gettone di presenza» di 100.000 lire.

*È* necessario attenersi ad alcune semplici regole nell'inviare i programmi in redazione.

1) Il materiale inviato deve essere di Pubblico Dominio (o ShareWare) e prodotto dallo stesso lettore che lo invia. 2) Il programma inviato deve risiedere su supporto ma-

gnetico (non saranno presi in considerazione listati).

3) I sorgenti eventualmente acclusi devono essere sufficientemente commentati.

4) Per ogni programma inviato l'autore deve includere due file («readme» e «manuale»), il primo contenente una breve descrizione del programma ed il secondo una vera e propria guida all'uso per gli utenti, con tutte le informazioni necessarie per un corretto impiego (se il programma è particolarmente semplice può essere sufficiente il solo readme, mentre saranno particolarmente apprezzati fra i programmi più compiessi quelli dotati di help in linea). In calce ad entrambi i file deve essere apposto il nome, l'indirizzo ed eventualmente il recapito telefonico dell'autore.

5) AI lancio, il programma deve dichiarare la sua natura PD (o ShareWare), nonché nome e indirizzo dell'autore. È ammesso, alternativamente, che tali informazioni siano richiamabili da programma con un metodo noto e indicato nelle istruzioni.

6) Saranno presi in considerazione solo i lavori giunti in redazione accompagnati dal talloncino riprodotto in questa pagina (o sua fotocopia) debitamente firmato dall'autore.

*I* programmi classificati non come FreeWare ma come ShareWare (quindi non propriamente di Pubblico Dominio, anche se consideratine generalmente parte) comportano da parte dell'utente l'obbligo morale di corrispondere all'autore un contributo a piacere o fisso secondo quanto indicato dall'autore e conformemente a quanto appare al lancio del programma. MCmicrocomputer non si assume alcuna responsabilità od obbligo riguardo a questo rapporto intercorrente tra autore ed utilizzatore del programma. A titolo informativo precisiamo che l'obbligo morale alla corresponsione del contributo scatta non nel momento in cui si entra in possesso del programma, ma nel momento in cui si passa a farne uso dichiarando implicitamente di apprezzarne le caratteristiche.

*In* nessun caso (per ragioni organizzative) sarà reso noto all'autore l'elenco o il numero delle persone che hanno eventualmente deciso di entrare in possesso del programma attraverso il canale MCmicrocomputer.

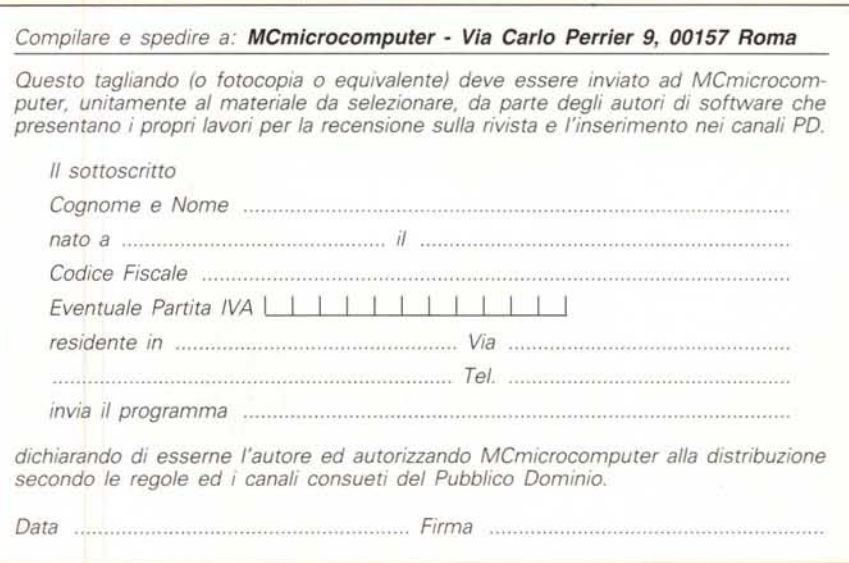